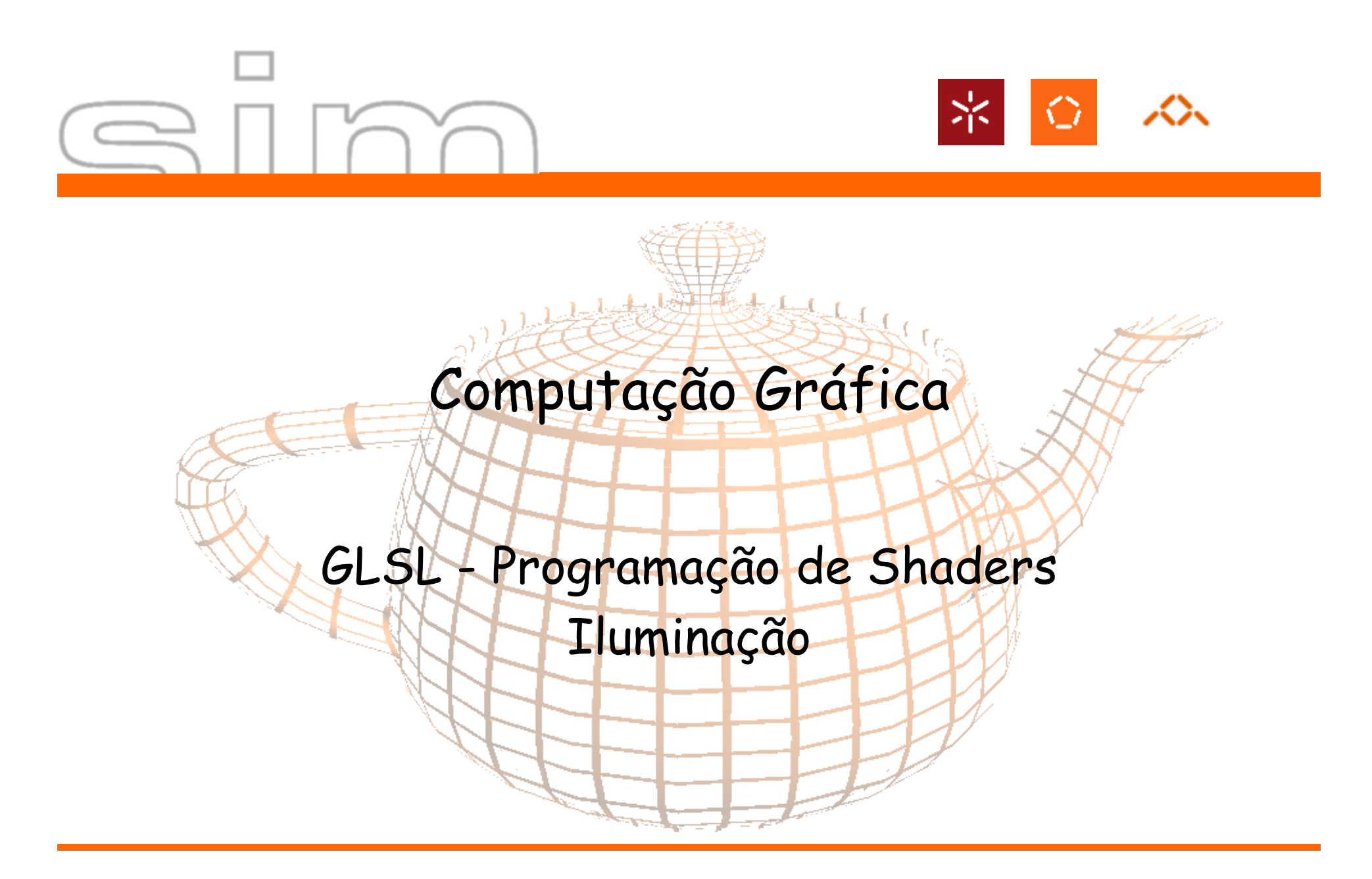

António Ramires Fernandes - Computação Gráfica 07/08

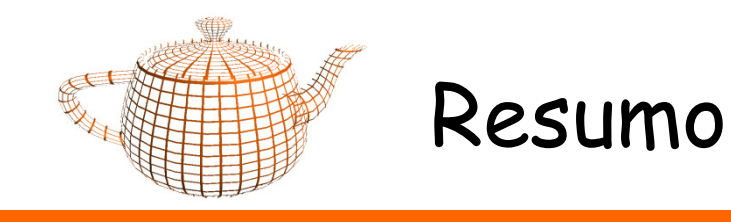

- Tipos de Dados, Funções e Controle de Fluxo
- $\bullet$ GLSL - Minimal
- GLSL Cores
- GLSL Iluminação
	- –Direcional
	- –Direcional por pixel
	- –Posicional por pixel
	- –Spot Light por pixel

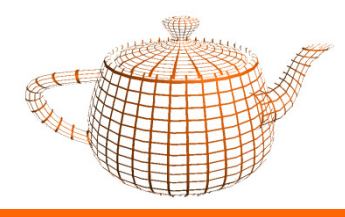

### •Escalares

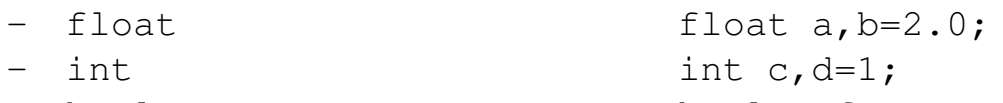

–bool e, f= true;

### $\bullet$ Vectores

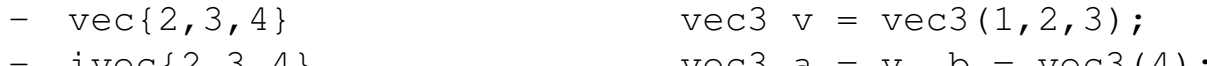

 $-$  bvec $\{2, 3, 4\}$ 

 $ivec{2,3,4}$  vec3 a = v, b = vec3(4);

### •Matrizes

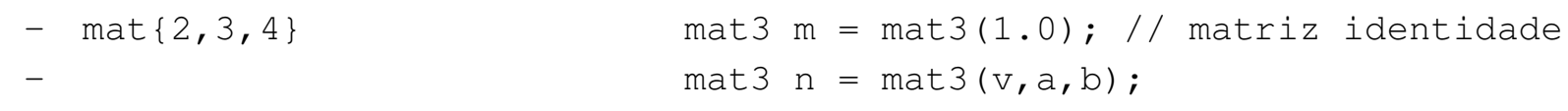

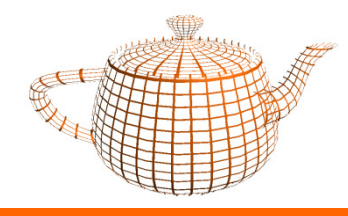

- • Selectores para Vectores
	- x,y,z,w
	- r,g,b,a
	- s,t,p,q
	- vec3 v = vec3(1.0,2.0,3.0);
	- float f = v.x;  $// f = 1.0$
	- float  $y = v[1]$ ;  $/ \gamma = 2.0$
	- $-$  vec3  $u = v. zvx$

 $\frac{1}{2}$  u = (3.0,2.0,1.0)

- • Selectores para Matrizes
	- mat2 m = mat2(1.0);  $\frac{1}{2}$  m = matriz identidade – vec $2$  v = m[0];  $\left(\frac{1}{2}, 0, 0.0\right)$  primeira coluna
	- $-$  float  $f = m[0][0]$
- //  $f = 1.0$

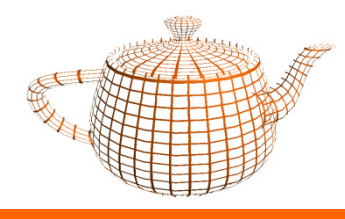

- • Estruturas
	- –Definição

```
struct luz {
vec3 pos;
vec3 cor;};
```
– Declaração e inicialização

```
luz luz1;
luz luz2 = luz(vec3(1.0,2.0,3.0),vec3(1.0,0.0,0.0));
```
– Utilização

 $luz1.pos = vec3(1.0, 2.0, 3.0);$ 

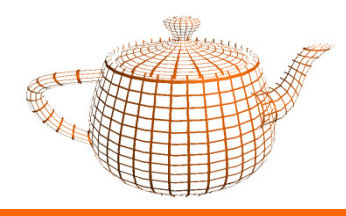

- • Arrays
	- vec3 pontos[5];
	- vec4 vertices[];
	- No caso de um array não definir a sua dimensão, o compilador procura o índice mais elevado no shader.
	- –Neste caso, os índices têm de ser constantes.

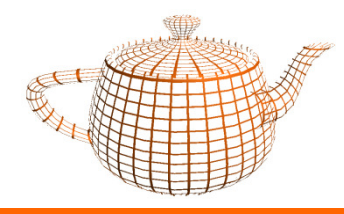

- $\bullet$  Casting
	- Realizado através de construtores

float  $a = 3.0$ ; int  $b = int(a)$ ;

•Constantes

const int texturas =  $10$ ;

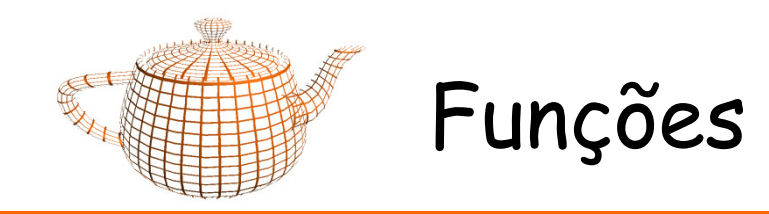

•Semelhante ao C

```
vec3 f() {...}
```
- $\bullet$  Tipos dos parâmetros
	- –in
	- out
	- inout

```
vec3 f(in vec3 a, out vec3 b) {...}
```
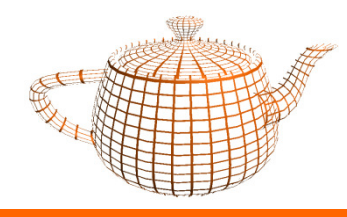

### Controle de fluxo

- • Instruções iguais a C
	- –if else
	- –for
	- –while
	- –do while

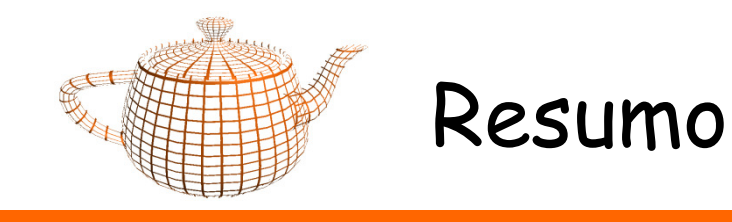

- Tipos de Dados, Funções e Controle de Fluxo
- GLSL Minimal
- •GLSL - Cores
- GLSL Iluminação
	- –Direcional
	- –Direcional por pixel
	- –Posicional por pixel
	- –Spot Light por pixel

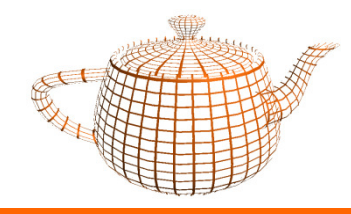

### GLSL - Minimal - Vértices

- • A funcionalidade fixa, ff, determina que um vértice deve ser transformado através da seguinte operação:
	- Vres = Matriz PROJECTION \* Matriz MODELVIEW \* vertex
- •O vertex shader recebe os vértices através da variável:

attribute vec4 ql Vertex:

•O vertex shader deve transformar o vértice recebido e escrever o resultado em:

vec4 gl\_Position;

•Variáveis de estado do OpenGL acessiveis:

```
uniform mat4 gl_ModelViewMatrix;
uniform mat4 gl_ProjectionMatrix;
uniform mat4 gl_ModelViewProjectionMatrix;
```
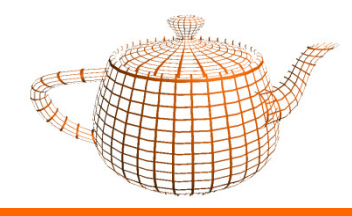

• Para obter uma funcionalidade semelhante à ff, o vertex shader deverá então calcular  $g1\_Position$  utilizando uma das seguintes opções:

```
gl_Position = gl_ProjectionMatrix * (gl_ModelViewMatrix * gl_Vertex);gl Position = gl ModelViewProjectionMatrix * gl Vertex;
gl_Position = ftransform();
```
• Esta última alternativa garante a funcionalidade exacta da ff.

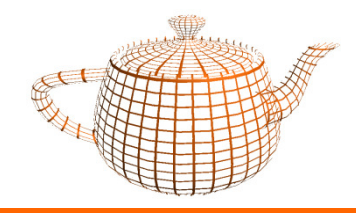

### GLSL - Minimal - Vértices

•Vertex Shader

```
void main (void) {gl_Position = ftransform();}
```
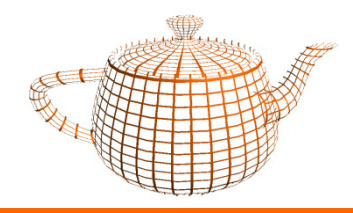

• O Fragment shader é responsável por escrever a variável gl\_FragColor.

```
void main(void) {gl_FragColor = vec4(1, 0, 0, 1);}
```
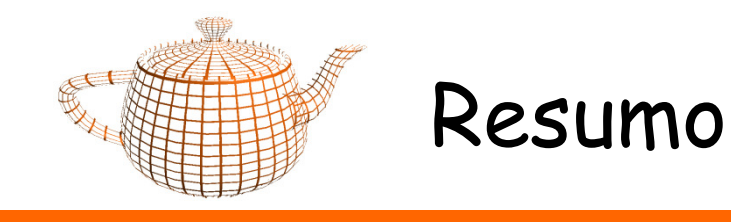

- Tipos de Dados, Funções e Controle de Fluxo
- $\bullet$ GLSL - Minimal
- GLSL Cores
- GLSL Iluminação
	- –Direcional
	- –Direcional por pixel
	- –Posicional por pixel
	- –Spot Light por pixel

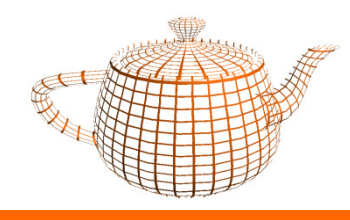

### GLSL - Cores

- •Um vertex shader calcula valores por vértice.
- • Dentro de um Fragment shader precisamos de ter acesso aos valores interpolados para realizar os cálculos para cada fragmento.
- • O pipeline gráfico utiliza os valores processados para cada vértice no vertex shader, e interpola-os de acordo com a construção de primitivas (utilizando a informação de conectividade).
- •Estas variáveis interpoladas têm o qualificador varying.

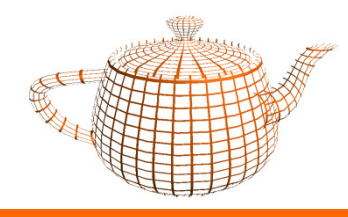

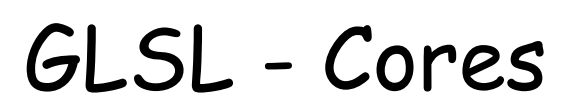

•Código OpenGL

```
glBegin(GL_QUADS);
glColor3f(1,0,0);
glVertex3f(-1,-1,0);glColor3f(0,1,0);
glVertex3f(1,-1,0);glColor3f(0,0,1);
glVertex3f(1,1,0);qlColor3f(1, 1, 0);

glVertex3f(-1,1,0);glEnd();
```
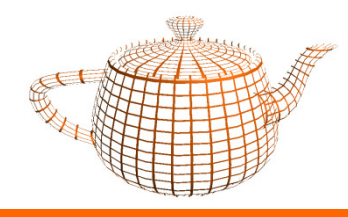

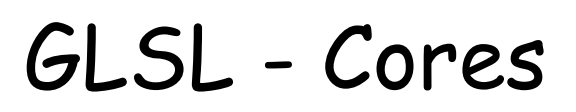

•Variáveis de estado acessíveis nos shaders:

```
attribute vec4 gl_Color; // só vertex shader
struct gl_MaterialParameters {vec4 emission; // Ecm
vec4 ambient; // Acm
vec4 diffuse; // Dcm
vec4 specular; // Scm
float shininess; // Srm};
uniform gl_MaterialParameters gl_FrontMaterial;
uniform gl_MaterialParameters gl_BackMaterial;
```
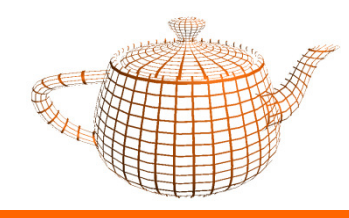

### GLSL - Cores

•Vertex Shader obtem cor especificada na aplicação (glColor) em:

**attribute** vec4 gl\_Color;

•Vertex Shader escreve em:

> **varying** vec4 gl\_FrontColor; **varying**vec4 gl\_BackColor;

•Fragment Shader lê cor interpolada em:

**varying** vec4 gl\_Color;

- Nota: não é a mesma variável que está acessível no vertex shader. Esta variável é interpolada pelo OpenGL a partir das variáveis gl\_FrontColor e gl\_BackColor.
- •Fragment Shader escreve em:

vec4 gl\_FragColor

DI-UM Computação Gráfica 07/08

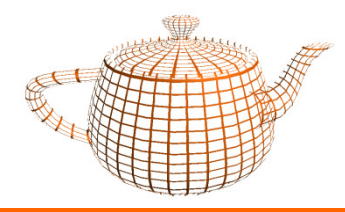

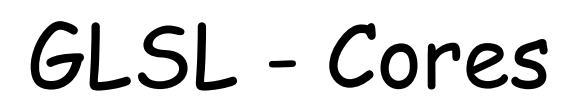

•Exemplo

```
// Aplicação OpenGLglBegin(GL_QUADS);
glColor3f(1,0,0);
glVertex3f(-1,-1,0);glColor3f(0,1,0);
glVertex3f(1,-1,0);glColor3f(0,0,1);
glVertex3f(1,1,0);
glColor3f(1,1,0);
glVertex3f(-1,1,0);glEnd();
```

```
 // Vertex Shader
```

```
void main(void) {
```
}

```
gl_FrontColor = gl_Color;
gl_Position = ftransform();
```

```
// Fragment Shadervoid main(){gl_FragColor = gl_Color;}
```
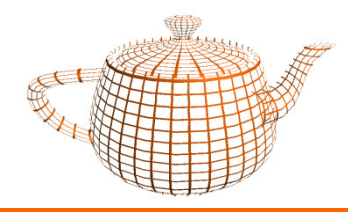

### GLSL - Cores

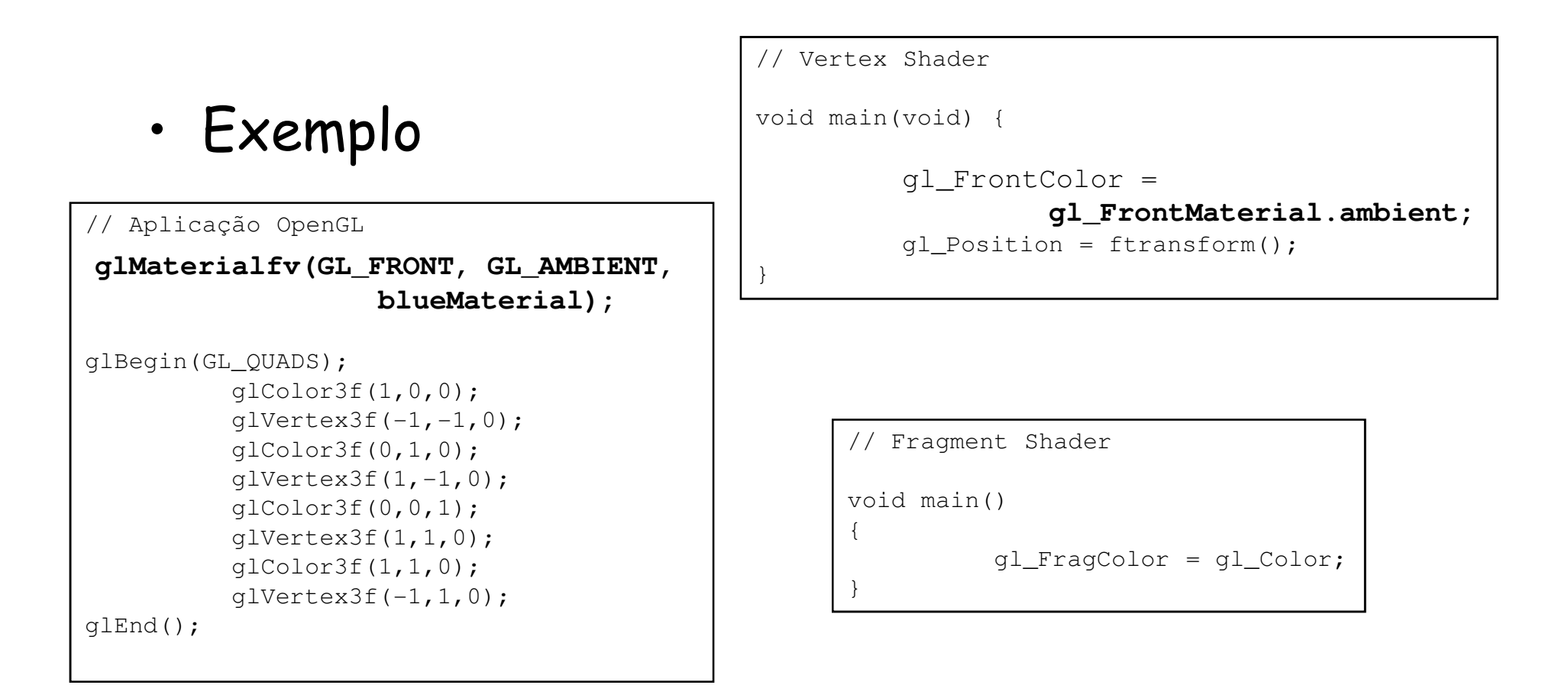

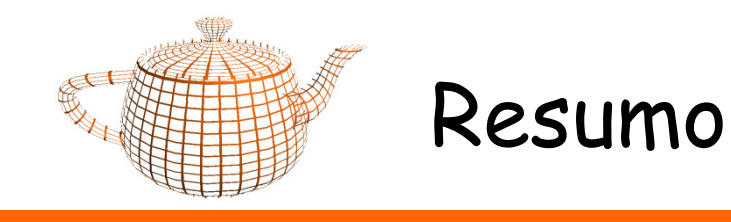

- Tipos de Dados, Funções e Controle de Fluxo
- $\bullet$ GLSL - Minimal
- $\bullet$ GLSL - Cores
- GLSL Iluminação
	- –Direcional
	- –Direcional por pixel
	- –Posicional por pixel
	- –Spot Light por pixel

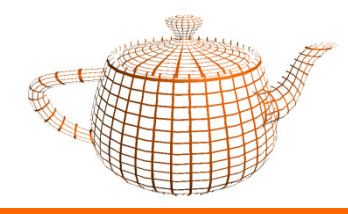

- • Reflexão difusa (Lambert)
	- – A intensidade de um objecto é proporcional ao ângulo entre a direcção da luz e a normal do objecto.

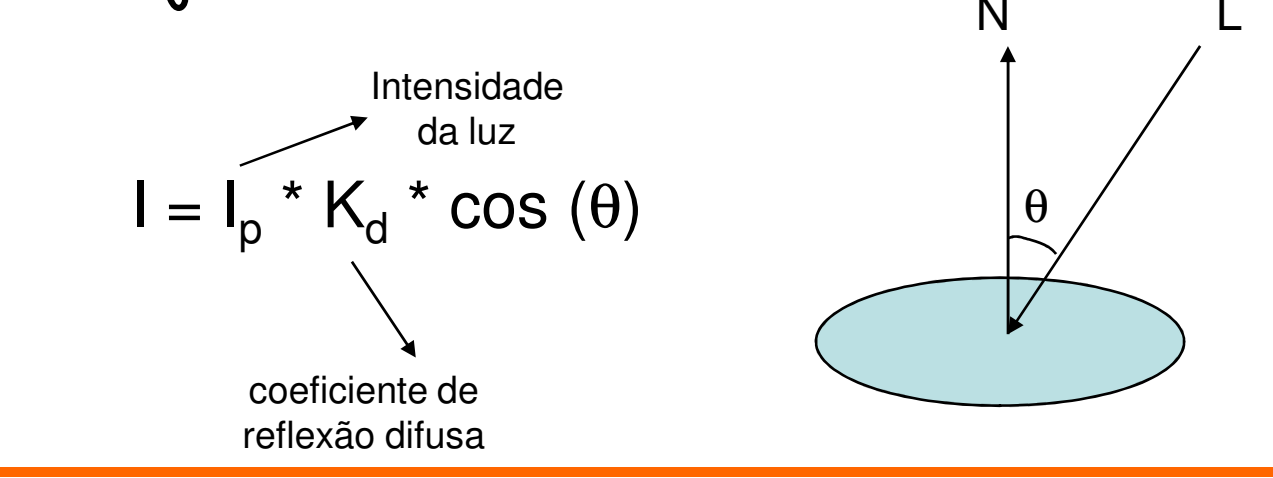

DI-UM Computação Gráfica 07/08

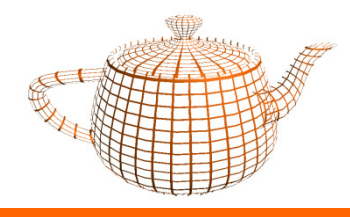

•Adicionando a componente ambiente:

 $I = I_a * K_a + I_p * K_d * cos(\theta)$ 

• Caso ambos os vectores estejam normalizados pode-se substituir o coseno pelo produto interno,

 $I = I_a * K_a + I_p * K_d * (N \cdot L)$ 

Produto Interno N.L =  $n_x * l_x * n_y * l_y * n_z * l_z$ 

Nota: só se consideram valores positivos do produto interno ou coseno

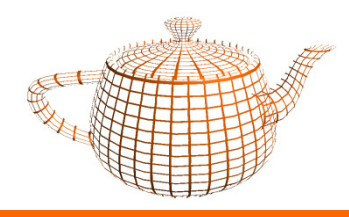

•Código OpenGL:

```
glLoadIdentity();
gluLookAt(0.0, 0.0, 5.0, 0.0,0.0,0.0, 0.0,1.0,0.0);glLightfv(GL_LIGHT0, GL_POSITION, lightPosition); glutSolidTeapot(1);
```
- A especificação do OpenGL diz que a posição da luz é transformada pela matriz ModelView na altura da suaespecificação, ou seja quando um shader acede à posição da luz,<br>está a aceder à posição da luz no espaço da câmara.
- •É necessário transformar as normais para o espaço câmara para poder calcular o coseno do ângulo entre a normal e a direcção da luz.

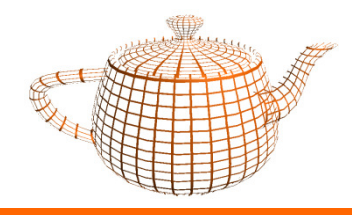

- Transformação da Normal
	- Caso a matriz ModelView não seja ortogonal, a normal pode ser incorrectamente transformada.

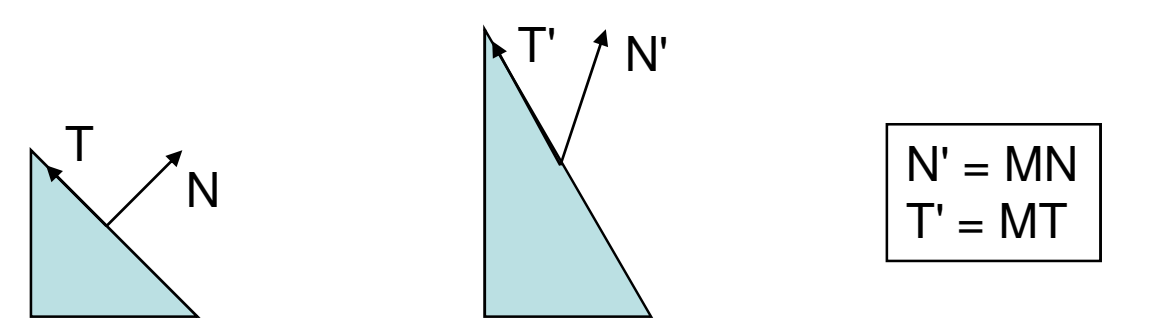

– Precisamos de encontrar uma matriz G que transforme N de forma a que  $N'.T' = 0$  (prod. interno)

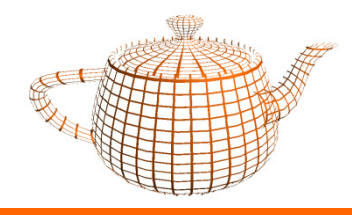

• Transformação da Normal

 $N'.T' = (GN).(MT) = 0$ 

 $(\mathcal{G}\mathsf{N}).(\mathsf{MT}) \qquad \quad \mathsf{=(}\mathcal{G}\mathsf{N})^{\mathsf{T}}\;(\mathsf{MT})$ = NTGTMT

– Sabemos que  $N^{T}T = 0$ , logo a equação é satisfeita quando  $G^{T}M$ = I, ou seja

 $\boldsymbol{G}$  =  $(\boldsymbol{\mathsf{M}}\text{-}1)\text{T}$ 

–Se M for ortogonal  $M^{-1} = M^{T}$ , logo G = M

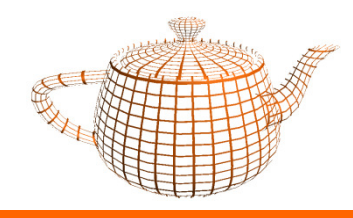

- •GLSL fornece a matriz G: gl\_NormalMatrix
- • Sendo assim o cálculo da normal dentro de um vertex shader é realizado através da seguinte operação:

```
vec3 n;
n = normalize(gl_NormalMatrix * gl_Normal);
```
- •Sendo gl\_Normal a normal especificada para o vértice na aplicação OpenGL através da função glNormal.
- • A normalização da normal num vertex shader pode ser dispensada caso haja garantia de que ambas as condições se verifiquem:
	- a normal especificada na aplicação OpenGL está normalizada
	- a matriz ModelView é ortogonal, i.e., que só foram aplicadas rotações e translações, mas não escalas.

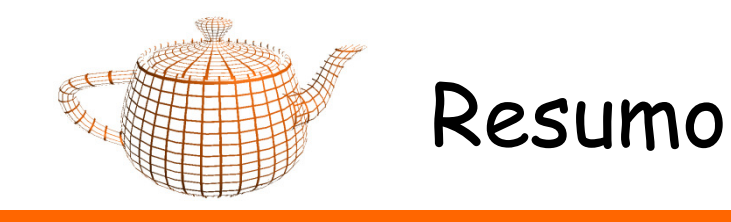

- Tipos de Dados, Funções e Controle de Fluxo
- •GLSL - Minimal
- GLSL Cores
- GLSL Iluminação
	- –Direccional
	- –Direccional por pixel
	- –Posicional por pixel
	- –Spot Light por pixel

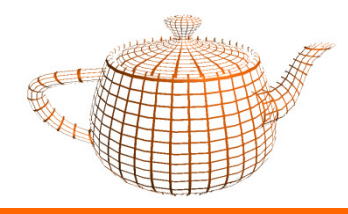

### •Variáveis de estado relevantes

```
struct gl_LightSourceParameters {vec4 ambient; // Acli
vec4 diffuse; // Dcli
vec4 specular; // Scli
vec4 position; // Ppli
vec4 halfVector; // Derived: Hi...};uniform gl_LightSourceParameters gl_LightSource[gl_MaxLights];
struct gl_LightModelParameters {vec4 ambient; // Acs};
```

```
uniform gl_LightModelParameters gl_LightModel;
```
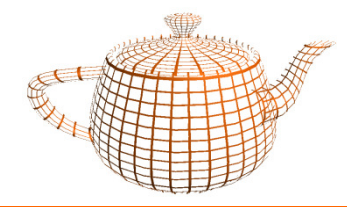

### •  $I = I_a * K_a + I_p * K_d * (N \cdot L)$

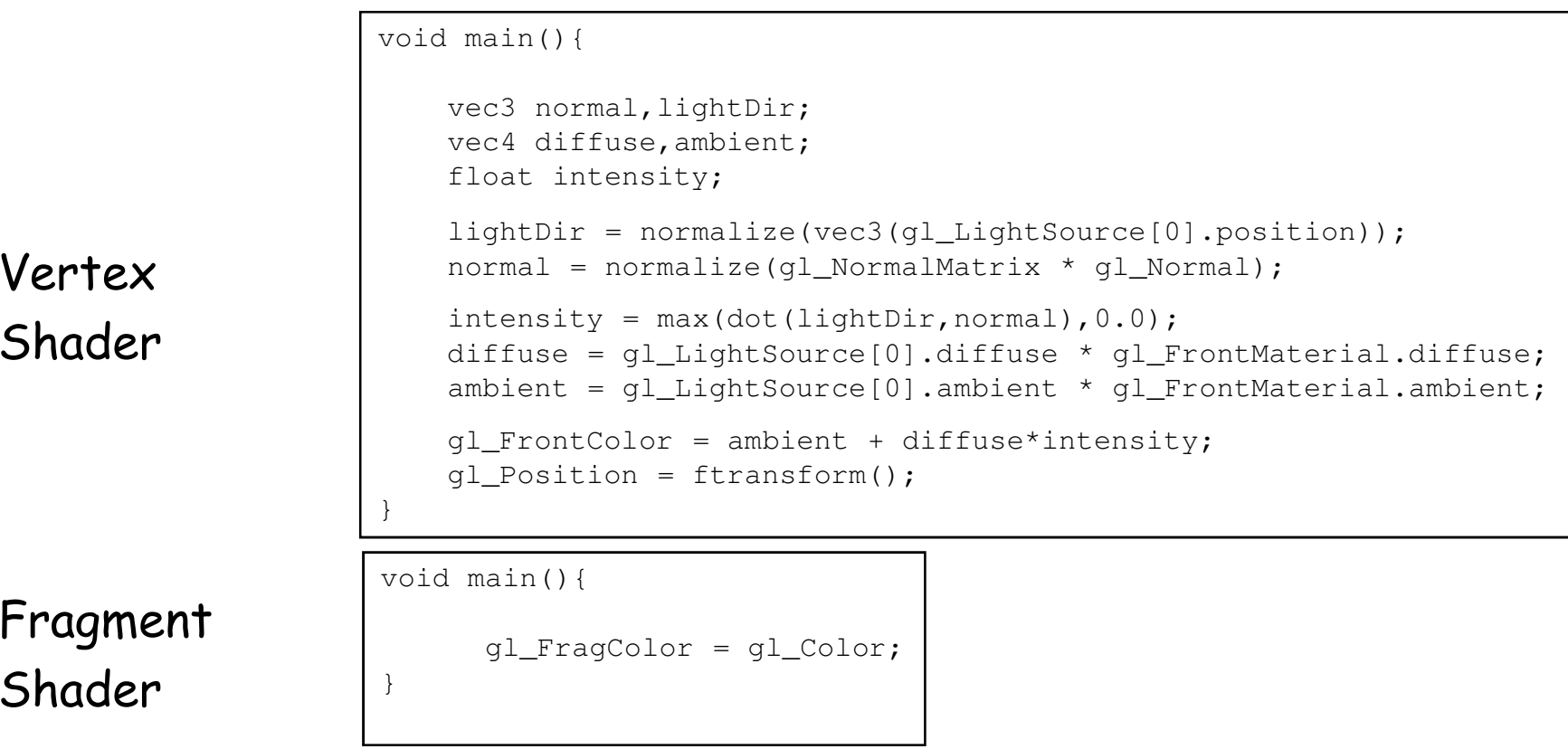

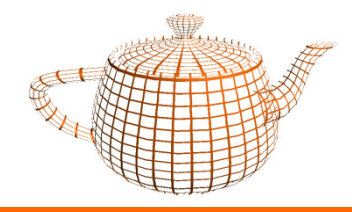

• Incorporar o termo ambiente global e emissivo

 $\mathbf{I} = \mathbb{I}_a * \mathbb{K}_a + \mathbb{I}_p * \mathbb{K}_d * (\mathbb{N} \cdot \mathbb{L}) + \mathbb{K}_e + G_a * \mathbb{K}$ 

```
void main(){...
gl_FrontColor = ambient + diffuse*intensity;
gl_FrontColor += gl_FrontMaterial.ambient * gl_LightModel.ambient;gl_FrontColor += gl_FrontMaterial.emissive;gl_Position = ftransform();
}
```
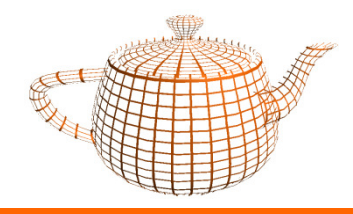

- • Incorporar o termo especular
	- –Especular =  $I_s * K_s * (R.Câmara)s$
	- –- Especular =  $I_s * K_s * (H.N)^s$

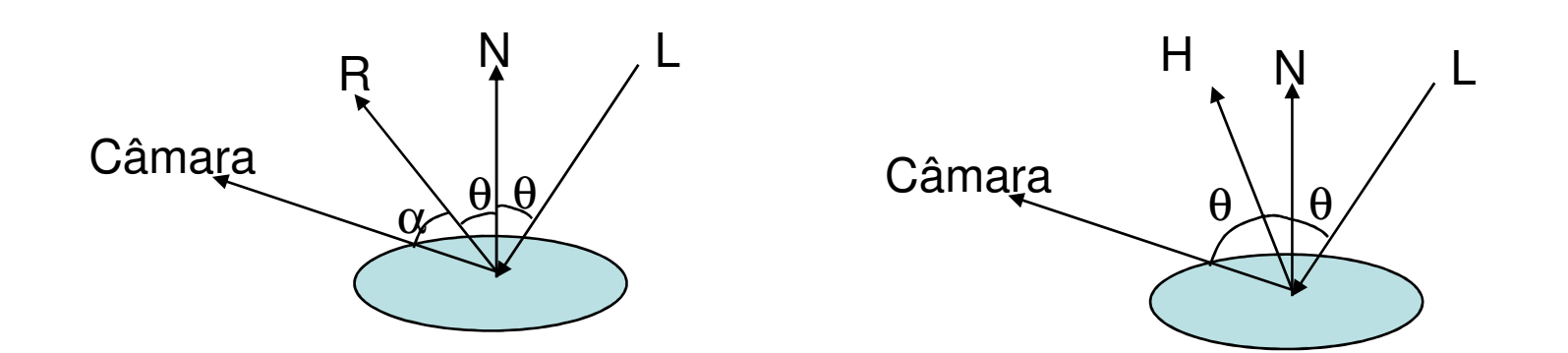

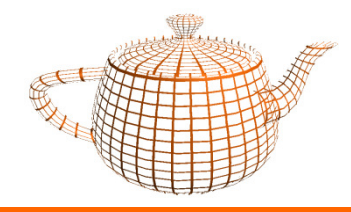

- $\bullet$  Termo Especular no Vertex Shader
	- –Especular =  $I_s * K_s * (H.N)^s$

```
if (intensity > 0) {
aux = max(dot(vec3(gl_LightSource[0].halfVector),normal),0.0);shininess = pow(aux,ql_FrontMaterial.shininess);
specular = gl_LightSource[0].specular * gl_FrontMaterial.specular;specular *= shininess;

gl_FrontColor += specular;}
```
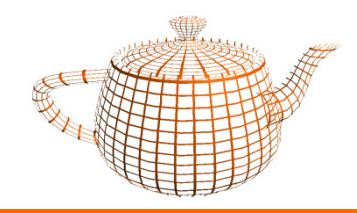

void main(){

}

```
vec3 normal, lightDir;
vec4 diffuse,ambient,specular;

float intensity, shininess,aux;lightDir = normalize(vec3(gl_LightSource[0].position));normal = normalize(ql NormalMatrix * ql Normal);
intensity = max(dot(lightDir, normal), 0.0);
diffuse = gl_LightSource[0].diffuse * gl_FrontMaterial.diffuse;ambient = q1_LightSource[0].ambient * q1_FrontMaterial.ambient;
                                                  Vertex Shadergl FrontColor = ambient + diffuse*intensity;

gl_FrontColor += gl_FrontMaterial.ambient * gl_LightModel.ambient;gl_FrontColor += gl_FrontMaterial.emission;if (intensity > 0.0) {aux = max(dot(vec3(gl_LightSource[0].halfVector),normal),0.0);
       shininess = pow(aux,q1 FrontMaterial.shininess);

specular = gl_LightSource[0].specular * gl_FrontMaterial.specular;specular *= shininess;
gl_FrontColor += specular;}
gl_Position = ftransform();
```
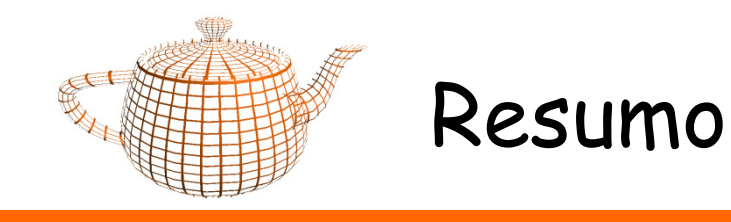

- Tipos de Dados, Funções e Controle de Fluxo
- •GLSL - Minimal
- •GLSL - Cores
- GLSL Iluminação
	- –Direcional
	- –Direcional por pixel
	- –Posicional por pixel
	- –Spot Light por pixel

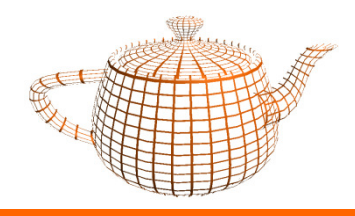

- Shaders Apresentados:
	- –Vertex Shader calcula cores baseado na iluminação por vértice
	- –Fragment Shader utiliza os valores interpolados das cores para cada vértice
- $\bullet$  Passo Seguinte:
	- –Cor calculada por pixel

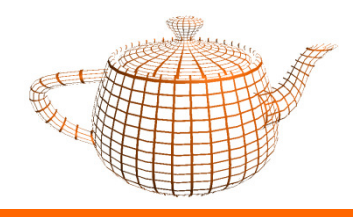

- • Para calcular a cor da superfície iluminada por pixel precisamos para cada ponto da superfície (não só para os vértices) :
	- –Normal
	- –Vector com direcção do "olhar"
	- –Direcção da luz
- • Estes valores podem ser calculados por vértice e passados ao fragment shader que acederá à interpolação dos valores para cada primitiva.

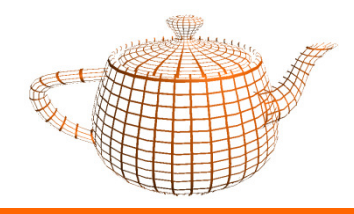

- • A comunicação entre o vertex shader e o fragment shader realiza-se através de duas formas:
	- –variáveis pré-definidas (caso das cores);
	- – variáveis definidas nos shaders pelo programador edeclaradas como varying.

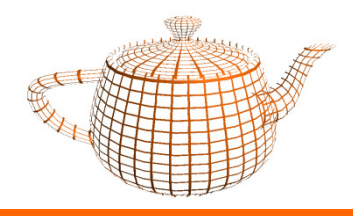

•Vertex Shader

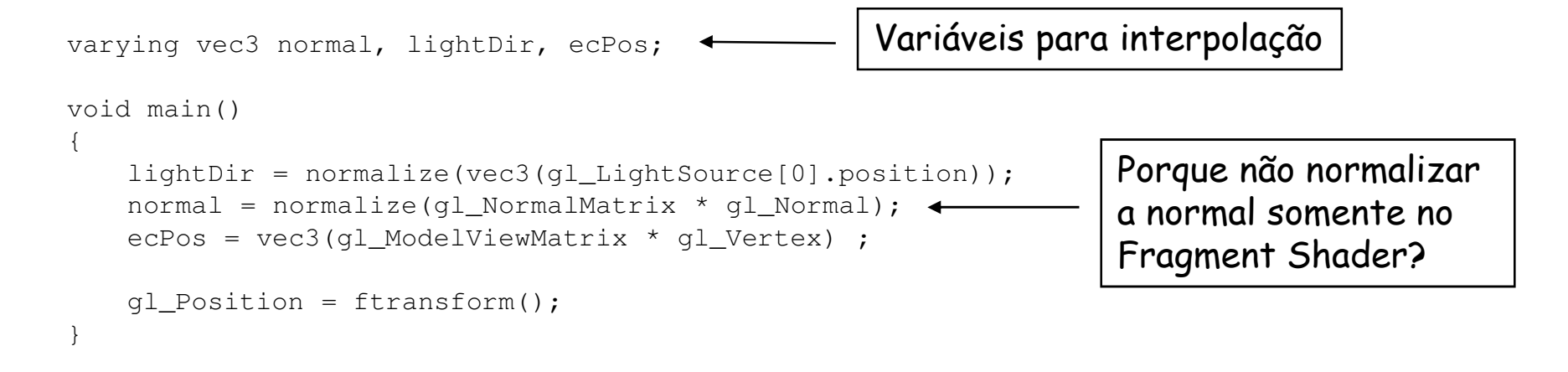

•O vector com a direcção do olhar é calculado transformando o vértice para o espaço câmara. Neste espaço a câmara encontra-se na origem, e portanto o vector é gl\_Vertex - camPos = gl\_Vertex.

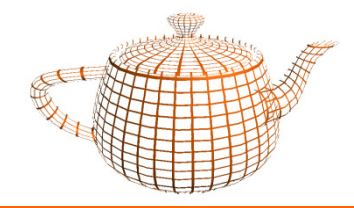

```
• Fragment Shader
```

```
varying vec3 normal, lightDir, ecPos;void main(){vec4 diffuse, ambient, specular, color;
   float intensity, shininess;
   vec3 n,hv,ec;n = normalize(normal);intensity = max(dot(lightDir, n), 0.0);
       ...Porquê normalizar novamente?Porque não normalizar a direcção da luz?
```
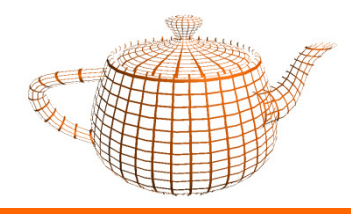

•Fragment Shader (2)

```
...
diffuse = gl_LightSource[0].diffuse * gl_FrontMaterial.diffuse;ambient = gl_LightSource[0].ambient * gl_FrontMaterial.ambient;
color = ambient + diffuse*intensity;
color += gl_FrontMaterial.ambient * gl_LightModel.ambient;color += ql FrontMaterial.emission;
...
```
• Aqui realiza-se o cálculo da cor com as componentes difusa, ambiente e emissiva.

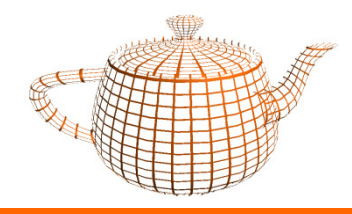

}

# GLSL - Iluminação Direcional

•Fragment Shader (3)

```
...if (intensity > 0.0) {
ec = normalize(-ecPos);
hv = normalize(ec+lightDir);shininess = pow(max(dot(hv,n),0.0),gl_FrontMaterial.shininess);

specular = shininess * gl_LightSource[0].specular * gl_FrontMaterial.specular;color += specular;}gl_FragColor = color;
```
• É necessário normalizar o vector com a direcção do olhar pela mesma razão que se normalizou o vector normal.

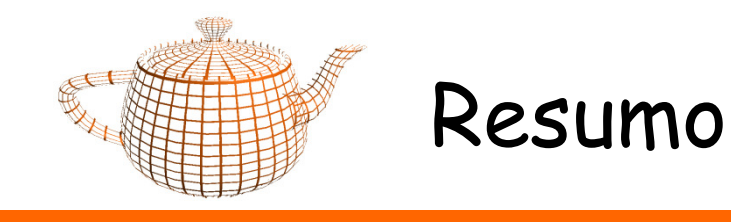

- Tipos de Dados, Funções e Controle de Fluxo
- •GLSL - Minimal
- GLSL Cores
- GLSL Iluminação
	- –Direcional
	- –Direcional por pixel
	- –Posicional por pixel
	- –Spot Light por pixel

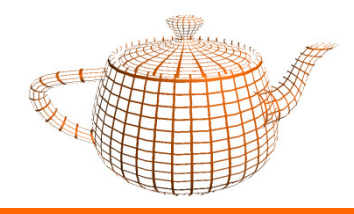

- • A diferença entre a luz direcional e a luz posicional reduz-se aos seguintes termos:
	- –Existência de um factor de atenuação
	- –Direcção da luz varia por vértice ( e por pixel)

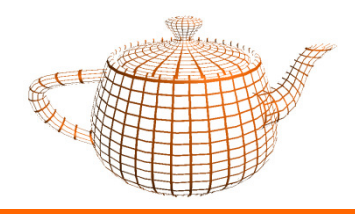

### GLSL - Iluminação Posicional

•Equação OpenGL

 $Diff = \max(L \cdot N, 0) * m_d * l_d$  $Amb = m_a * l_a$ 1 $f$ att =  $\frac{1}{c + c_l d + c_q d^2}$  $cor = m_e + lm_a + m_a + f_{at} * (Amb + Diff + Spec)$ = $Spec = \max( 0, H \bullet N )^{shininess} * ms * l s)$ 

- • onde:
	- m representa o material
	- l representa as propriedades da luz
	- $f_{\mathfrak{a} t t}$  é o factor de atenuação relativamente à distância da luz ao objecto
	- lm indica as propriedades do modelo de luz (ambiente)
	- L é o vector unitário que aponta do ponto do objecto à posição da luz
	- N é a normal do ponto do objecto
	- H representa o half-vector

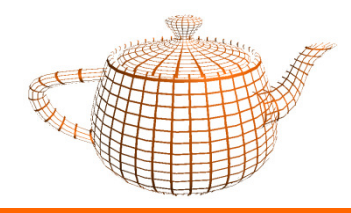

•Vertex Shader (iluminação por pixel)

```
varying vec3 normal, ecPos;void main(){normal = normalize(ql_NormalMatrix * ql_Normal);ecPos = vec3(gl_ModelViewMatrix * gl_Vertex) ;ql Position = ftransform();
}
```
 $\bullet$  O cálculo da direcção da luz passa para o fragment shader pois esta depende da localização do fragmento

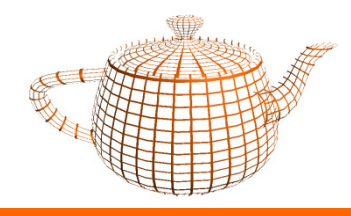

- • Fragment Shader
	- –Cálculo do factor de atenuação

$$
att = \frac{1}{c + c_l d + c_q d^2}
$$

Variáveis de estado relevantesstruct gl\_LightSourceParameters {... **float constantAttenuation; float linearAttenuation; float quadraticAttenuation;**};

```
lightDir = vec3(gl_LightSource[0].position)-ecPos;d = length(lightDir);
att = 1 / (gl_LightSource[0].constantAttenuation + 
gl_LightSource[0].linearAttenuation * d +
gl_LightSource[0].quadraticAttenuation * d * d);
```
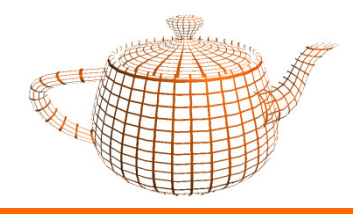

# GLSL - Iluminação Posicional

•Fragment Shader

```
varying vec3 normal, ecPos;void main(){vec4 diffuse, ambient, specular, color;
  float intensity, shininess, d, att;
  vec3 n,hv,ec , lightDir;lightDir = vec3(gl_LightSource[0].position)-ecPos;n = normalize(normal);
```
...

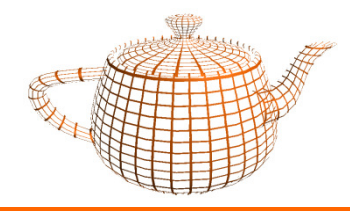

# GLSL - Iluminação Posicional

•Fragment Shader (2)

```
d = length(lightDir); 
att = max(1.0,1.0 / (gl_LightSource[0].constantAttenuation + gl_LightSource[0].linearAttenuation * d +
gl_LightSource[0].quadraticAttenuation * d * d));
```

```
diffuse = ql LightSource[0].diffuse * FrontMaterial.diffuse;

ambient = gl_LightSource[0].ambient * gl_FrontMaterial.ambient;
```

```
lightDir = normalize(lightDir)
```

```
intensity = max(dot(lightDir,n),0.0);

color = (ambient + diffuse*intensity) * att;
color += gl_FrontMaterial.ambient * gl_LightModel.ambient;color += ql FrontMaterial.emission;
...
```
•Aqui realiza-se o cálculo da cor com as componentes difusa, ambiente e emissiva, agora com a atenuação a influenciar a componente difusa e ambiente.

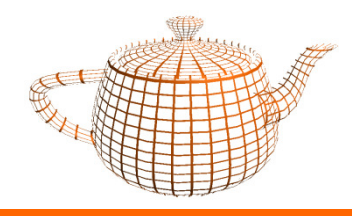

}

# GLSL - Iluminação Posicional

•Fragment Shader (3)

```
...if (intensity > 0.0) {
ec = normalize(-ecPos); hv = normalize(ec+lightDir);
      shininess = pow(max(dot(hv,n),0.0),gl_FrontMaterial.shininess);

specular = shininess * gl_LightSource[0].specular * gl_FrontMaterial.specular;color += specular * att;}gl_FragColor = color;
```
•O cálculo da cor especular também é influenciado pela atenuação.

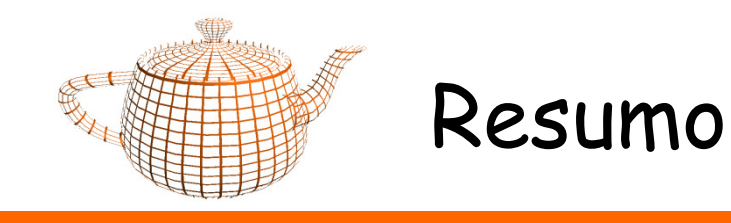

- Tipos de Dados, Funções e Controle de Fluxo
- •GLSL - Minimal
- GLSL Cores
- GLSL Iluminação
	- –Direcional
	- –Direcional por pixel
	- –Posicional por pixel
	- –Spot Light por pixel

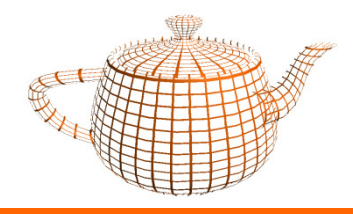

- • A iluminação com spot lights traz as seguintes novidades:
	- –A luz tem uma direcção (para alem da posição)
	- –Existe um ângulo que define o cone de luz
- •O vertex shader é igual ao caso da luz posicional!

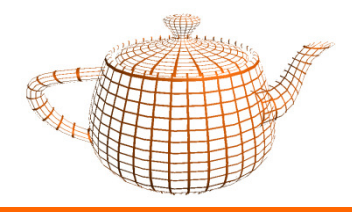

• Equação OpenGL

1 $cor = m_e + lm_a + m_a + f_a$  $=m_e + lm_a + m_a + f_{att}$  \* **spotEffect** \* (Amb + Diff + Spec)  $Spec = \max( 0, H \cdot N )^{shininess} * ms * ls$  $Diff = \max(L \cdot N, 0) * m_d * l_d$  $Amb = m_a * l_a$  $c + c$ <sup>*d*</sup> + c<sup>*d*<sup>2</sup></sup>  $f_{\text{att}} = \frac{1}{c + c_l d + c_q}$  $a^{at}$   $c+c,d+$  $=$ max $(v, L)$ =*spotExponent spotEffect max(0, L spotDirection)*

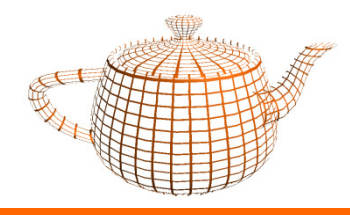

};

- • Fragment Shader
	- Cálculo de spotEffect

```
s = max(0, -lightDir . spotDirection)Se (acos(s) > cutoff)

spotEffect = 0senão
spotEffect = sexponent
```

```
Variáveis de estado relevantesstruct ql LightSourceParameters {
      ...
vec3 spotDirection; // Sdli
float spotExponent; // Srlifloat spotCutoff; // Crli
// (range: [0.0,90.0], 180.0)
float spotCosCutoff; // Derived: cos(Crli)// (range: [1.0,0.0],-1.0)...
```

```
spotDot = max(0.0,dot(-lightDir,gl_LightSource[0].spotDirection));
if (spotDot < gl_LightSource[0].spotCosCutoff) spotAtt = 0.0;
else
spotAtt = pow(spotDot,gl_LightSource[0].spotExponent);
```
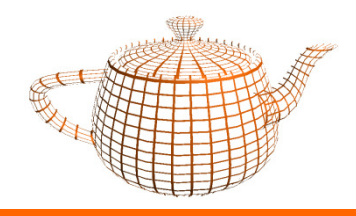

•Fragment Shader

```
varying vec3 normal, ecPos;void main(){vec4 diffuse, ambient, specular, color;
   float intensity,shininess,d,att,spotAtt,spotDot;
   vec3 n,hv,ec,lightDir;lightDir = vec3(gl_LightSource[0].position)-ecPos;n = normalize(normal);...
```
• A primeira parte do fragment shader é igual ao caso anterior das luzes posicionais.

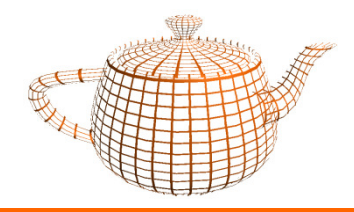

•

# GLSL - Iluminação Spot Light

Fragment Shader (2)

```
d = length(lightDir);
att = max(1.0,1.0 / (gl_LightSource[0].constantAttenuation + gl_LightSource[0].linearAttenuation * d +
gl_LightSource[0].quadraticAttenuation * d * d));lightDir = normalize(lightDir);
spotDot = max(0.0,dot(-lightDir,gl_LightSource[0].spotDirection));
if (spotDot < gl_LightSource[0].spotCosCutoff) spotAtt = 0.0;elsespotAtt = pow(spotDot,gl_LightSource[0].spotExponent);att *= spotAtt;diffuse = gl_LightSource[0].diffuse * gl_FrontMaterial.diffuse;
ambient = gl_LightSource[0].ambient * gl_FrontMaterial.ambient;...
```
•Aqui realiza-se o cálculo da cor com as componentes difusa, ambiente e emissiva, agora com a atenuação a influenciar a componente difusa e ambiente.

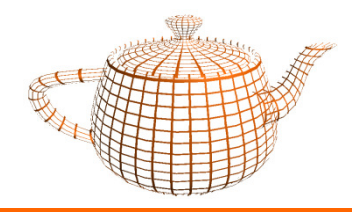

}

# GLSL - Iluminação Spot Light

•Fragment Shader (3)

```
...intensity = max(dot(lightDir, n), 0.0);
color = (ambient + diffuse*intensity) * att;
color += gl_FrontMaterial.ambient * gl_LightModel.ambient;color += ql FrontMaterial.emission;
if (intensity > 0.0) {

ec = normalize(-ecPos); 
hv = normalize(ec+lightDir);
shininess = pow(max(dot(hv,n),0.0),gl_FrontMaterial.shininess); 
specular = shininess * gl_LightSource[0].specular * gl_FrontMaterial.specular;color += specular * att;
}gl_FragColor = color;
```
•O cálculo da cor é idêntico ao caso das points lights, tendo em atenção que o factor de atenuação agora também considera o efeito da spotlight.

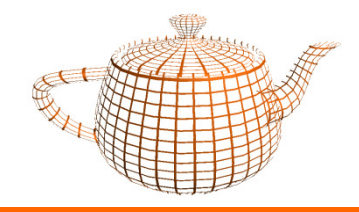

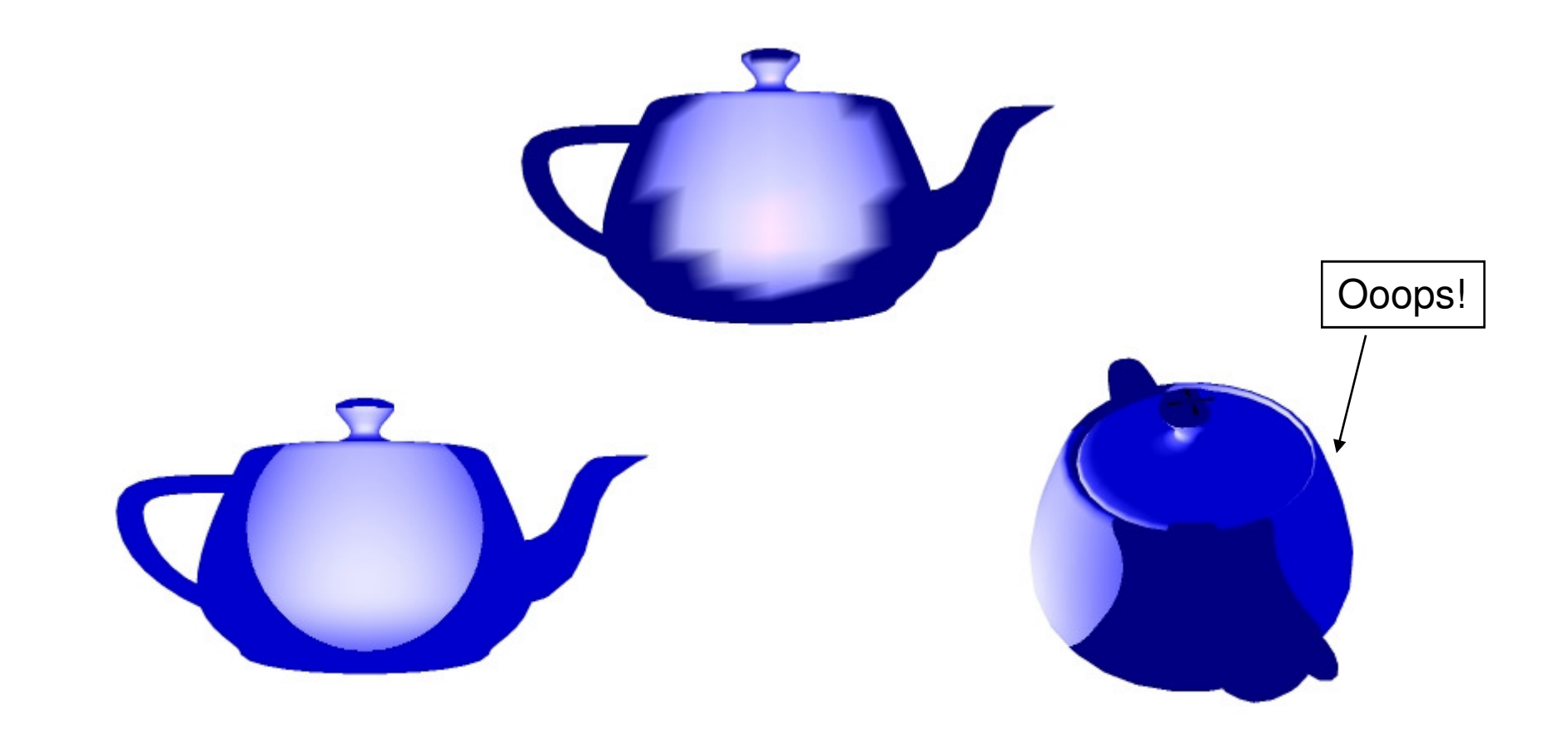

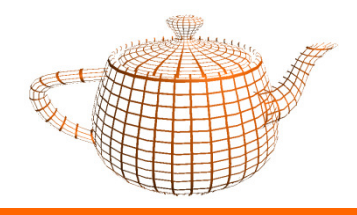

 $\bullet$ Análise das contribuições de luz

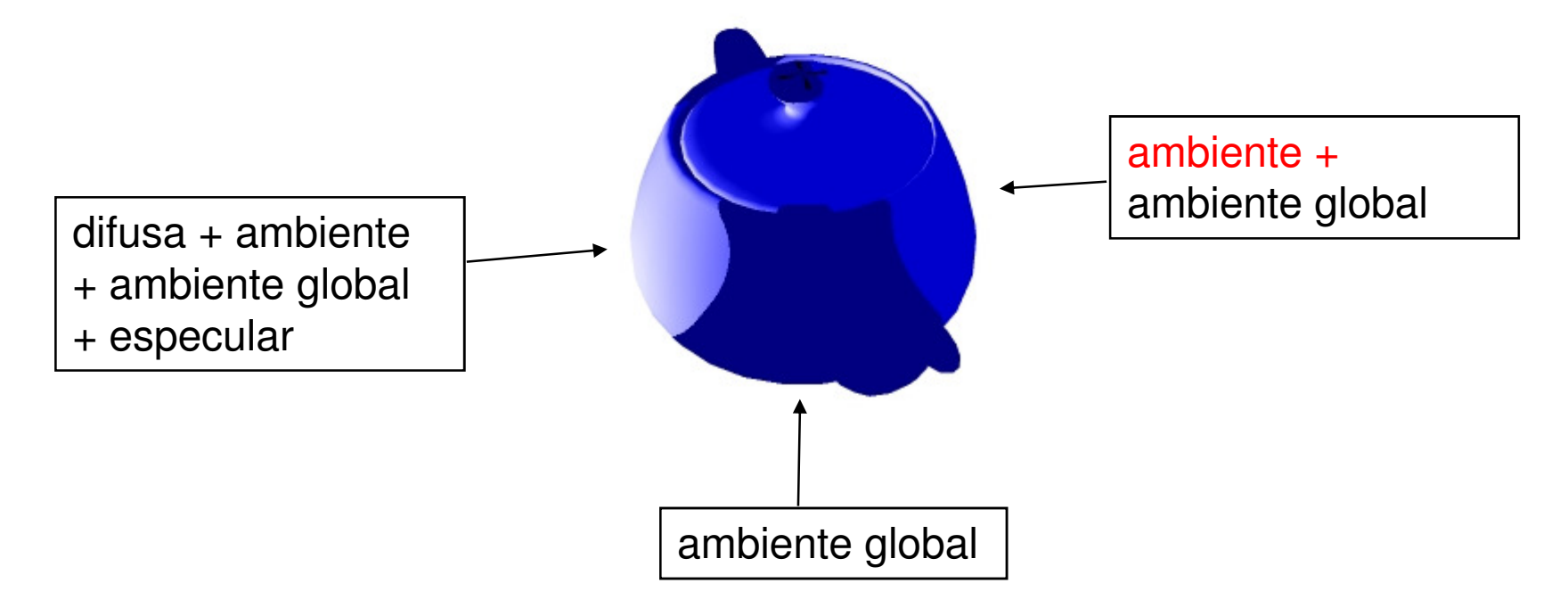

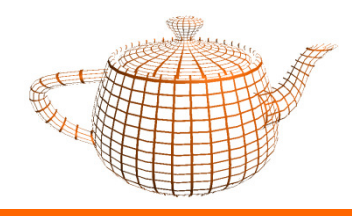

•O problema deve-se à forma como a luz ambiente é aplicada.

```
intensity = max(dot(lightDir, n), 0.0);

color = (ambient + diffuse*intensity) * att;
```
- • O valor de att depende de:
	- factor de atenuação relativo à distância da luz ao ponto
	- o ponto estar dentro do cone de luz
- • Pelo código acima vemos que a cor ambiente está a ser aplicada sempre que att não seja zero.
- •Os pontos da parte de trás do teapot estão dentro do cone de luz logo têm uma contribuição da luz ambiente, para alem da luz ambiente global.

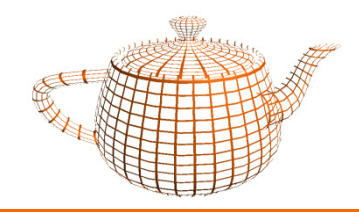

Código para eliminar o problema:

```
color = (diffuse*intensity)*att;
if ((intensity > 0.0) && (spotAtt != 0)) color += ambient;
```
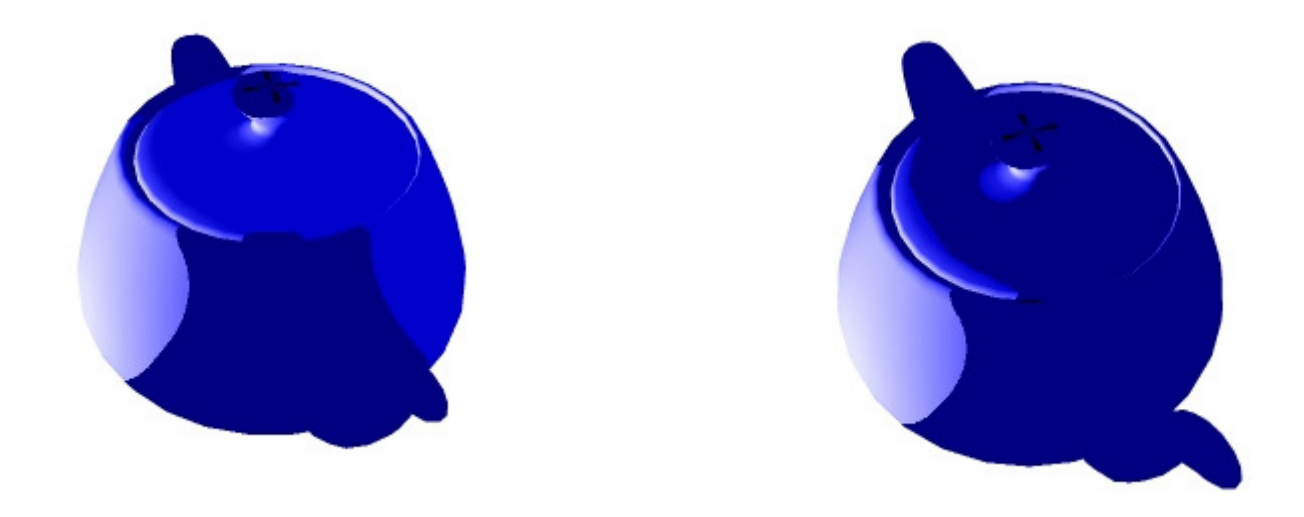

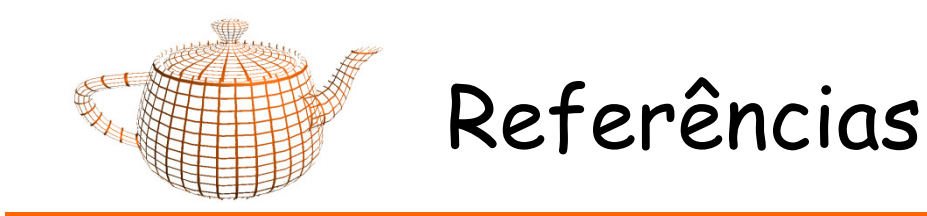

- •OpenGL 2.0 Specification, www.opengl.org
- •GLSL Specification, www.opengl.org
- • "OpenGL Shading Language", Randi Rost, Addison Wesley